# Introduction to NGS Analysis

#### **Anna Battenhouse**

abattenhouse@utexas.edu

March 5, 2020

Associate Research Scientist
Center for Systems and Synthetic Biology (CSSB)
Ed Marcotte & Vishwanath Iyer labs

Center for Biomedical Research Support (CBRS)
Bioinformatics Consulting Group (BCG)
Biomedical Research Computing Facility (BRCF)
Genome Sequencing & Analysis Facility (GSAF)

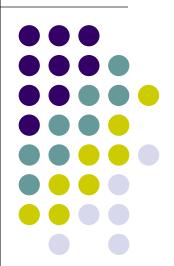

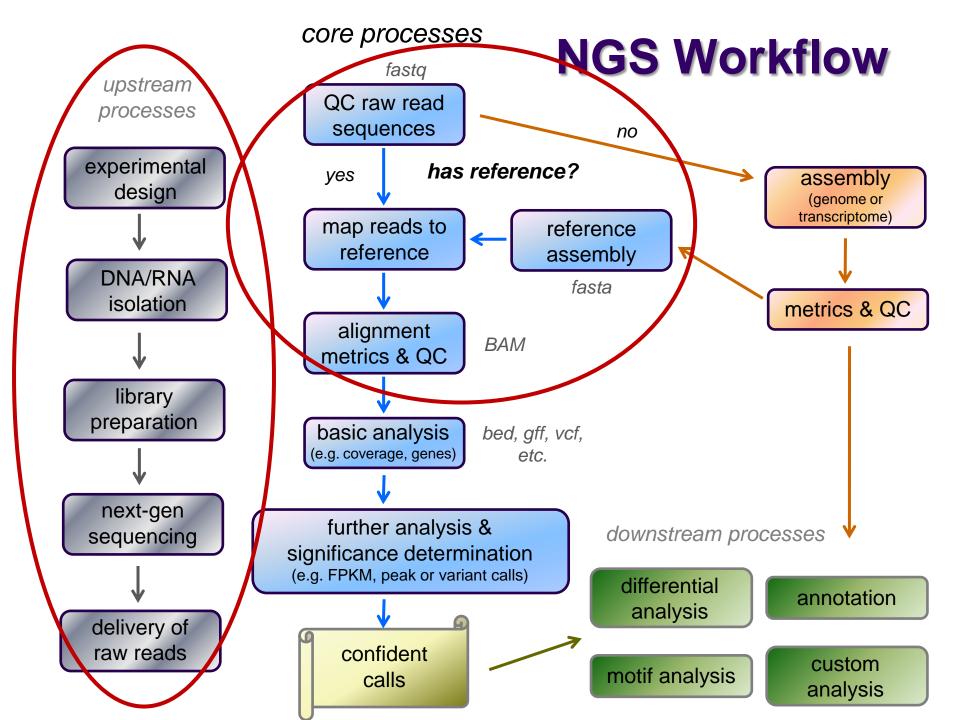

### **Outline**

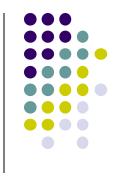

- 1. Overview of sequencing technologies
- NGS concepts and terminology
- 3. The FASTQ format and raw data QC & preparation
- 4. Alignment to a reference

# Part 1: Overview of Sequencing Technologies

- High-throughput ("next gen") sequencing
- Illumina short-read sequencing
- Long read (single-molecule) sequencing

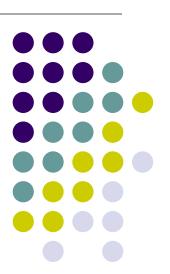

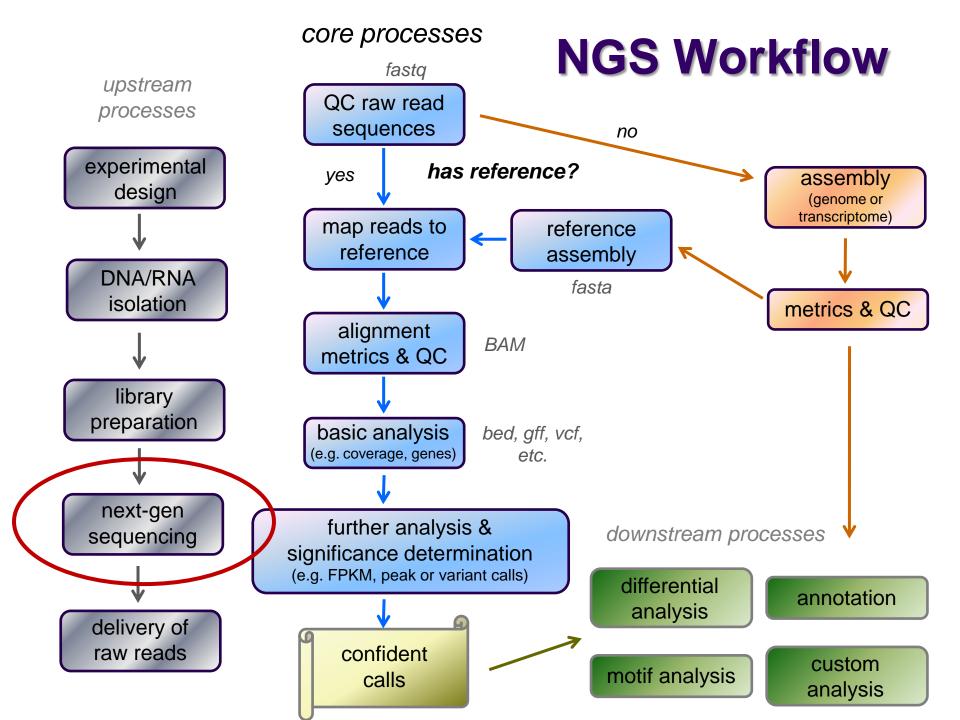

#### "Next Generation" sequencing

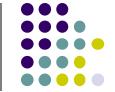

Cycle 3

- Massively parallel
  - simultaneously sequence "library" of millions of different DNA fragments
- **PCR colony clusters** generated
  - individual template DNA fragments titrated onto a flowcell to achieve inter-fragment separation
  - PCR "bridge amplification" creates clusters of identical molecules
- Sequencing by synthesis
  - fluorescently-labeled dNTs added
  - incorporation generates signal
  - flowcell image captured after each cycle
  - images computationally converted to base calls (including a quality score)
  - results in 30 300 base "reads"

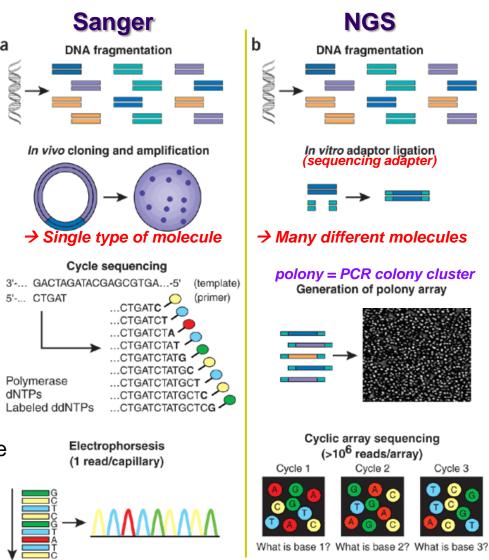

Shendure et al, Nature Biotechnology. 2008.

## "Next Generation" sequencing

(2<sup>nd</sup> generation)

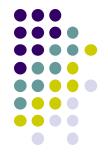

#### Pro's:

- much faster!
- much lower cost!
- both deeper and wider coverage!

#### Con's:

- data deluge!
- storage requirements!
- analysis lags!

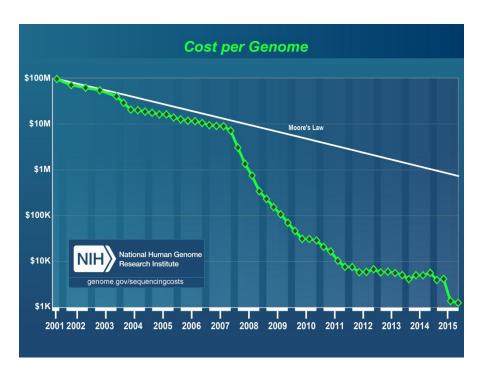

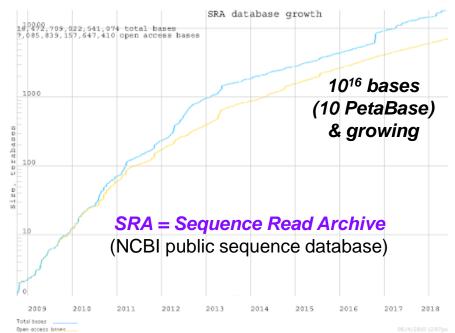

### Illumina sequencing

- 1. Library preparation
- 2. Cluster generation via bridge amplification
- 3. Sequencing by synthesis
- 4. Image capture
- Convert to base calls

Short Illumina video (https://tinyurl.com/hvnmwjb)

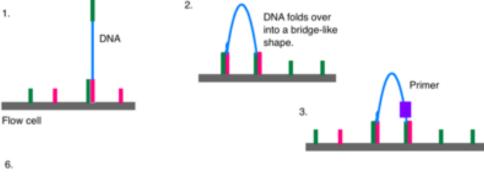

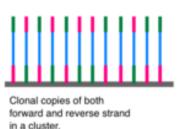

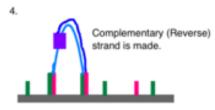

- Note
  - 2 PCR amplifications performed
    - during library preparation
    - 2. during *cluster generation*
  - amplification always introduces bias!

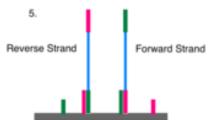

### Illumina sequencing

- Library preparation
- 2. Cluster generation via bridge amplification
- 3. Sequencing by synthesis
- 4. Image capture
- 5. Convert to base calls

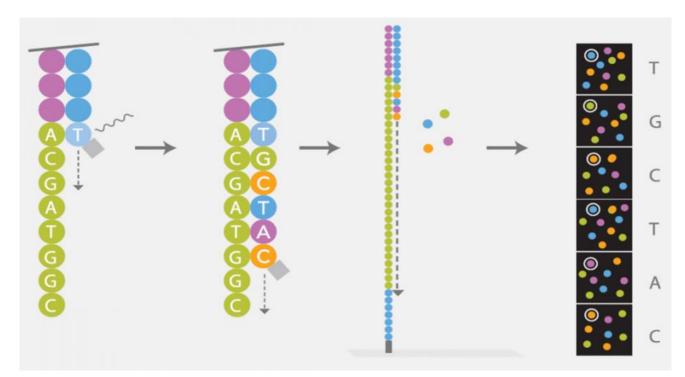

## Multiplexing

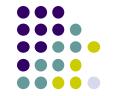

- Illumina sequencers have one or more flowcell "lanes", each of which can generate millions of reads
  - ~20M reads/lane for MiSeq, ~10G reads/lane for NovaSeq
- When less than a full flowcell lane is needed, multiple samples with different barcodes (a.k.a. indexes) can be run on the same lane
  - 6-8 bp *library barcode* attached to DNA library fragments
  - data from sequencer must be demultiplexed to determine which reads belong to which library

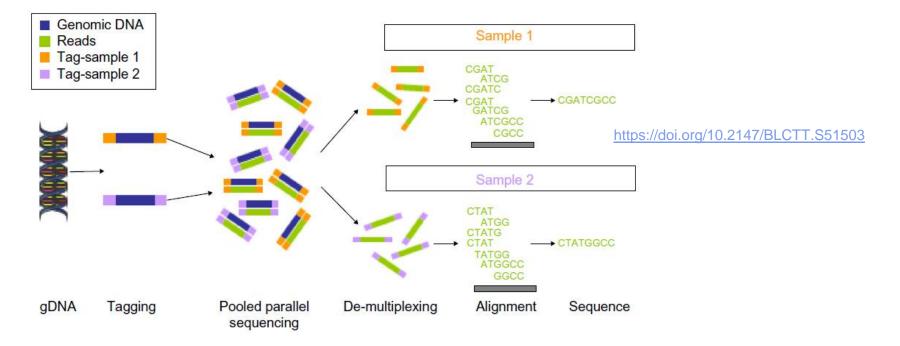

# Long read sequencing (single molecules)

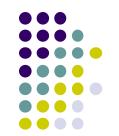

- Short read technology limitations
  - short: 30 300 base reads (150 typical)
  - PCR amplification bias
  - short reads are difficult to assemble
    - e.g., too short to span a long repeat region
- Newer single molecule sequencing
  - sequences single molecules, not clusters
  - allows for *much* longer reads (multi-Kb!)
    - no signal wash-out due to lack of synchronization among cluster molecules
  - but: reads have high error rate
    - 10% vs <1% for Illumina</li>
    - and fewer reads are generated (~100 K)
  - one amplification usually still required (during library prep)

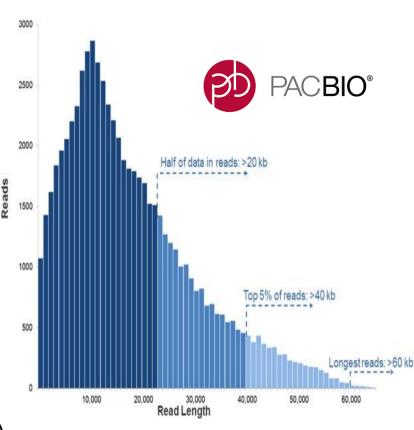

## Long read sequencing

- Oxford Nanopore Ion Torrent system
  - https://nanoporetech.com/
  - DNA "spaghetti's" through tiny protein pores
  - Addition of different bases produces different pH changes
- by *life* technologies™

ion torrent

 $0 \times \Delta 0 \times \Box + \approx$ 

- measured as different changes in electrical conductivity
- MinION is hand-held, starter kit costs ~\$1,000 including reagents!

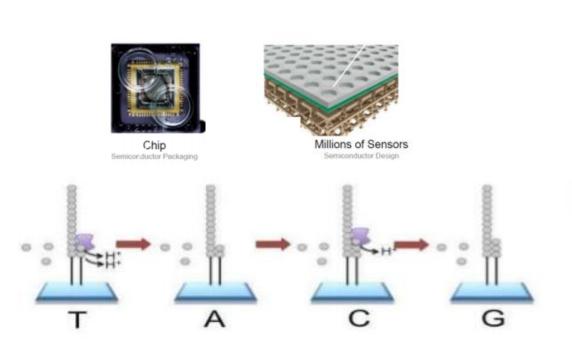

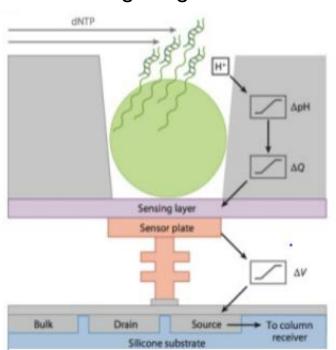

## Long read sequencing

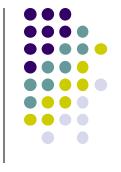

#### PacBio SMRT system

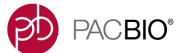

- http://www.pacb.com/smrt-science/smrt-sequencing/
- Sequencing by synthessis in Zero-Mode Waveguide (ZMW) wells
- DNA is circularized then repeatedly sequenced to achieve "consensus"

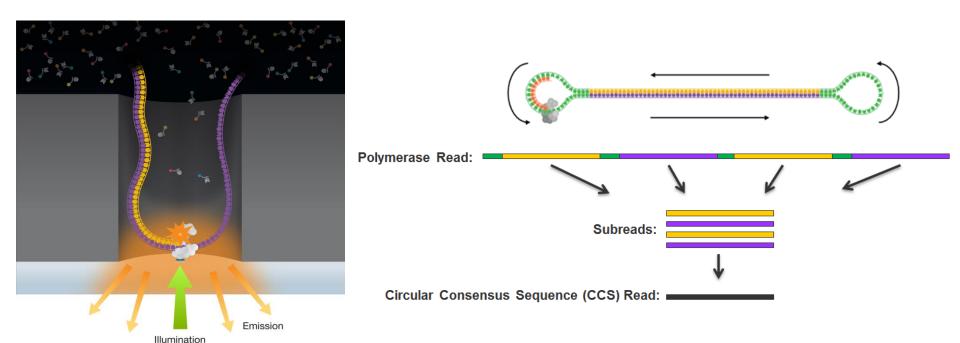

## Part 2: NGS Concepts & Terminology

- Experiment types & library complexity
- Sequencing terminology
- Sequence duplication issues
- Molecular barcoding & single cell sequencing

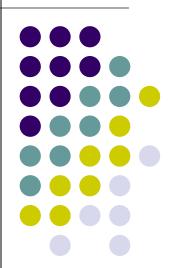

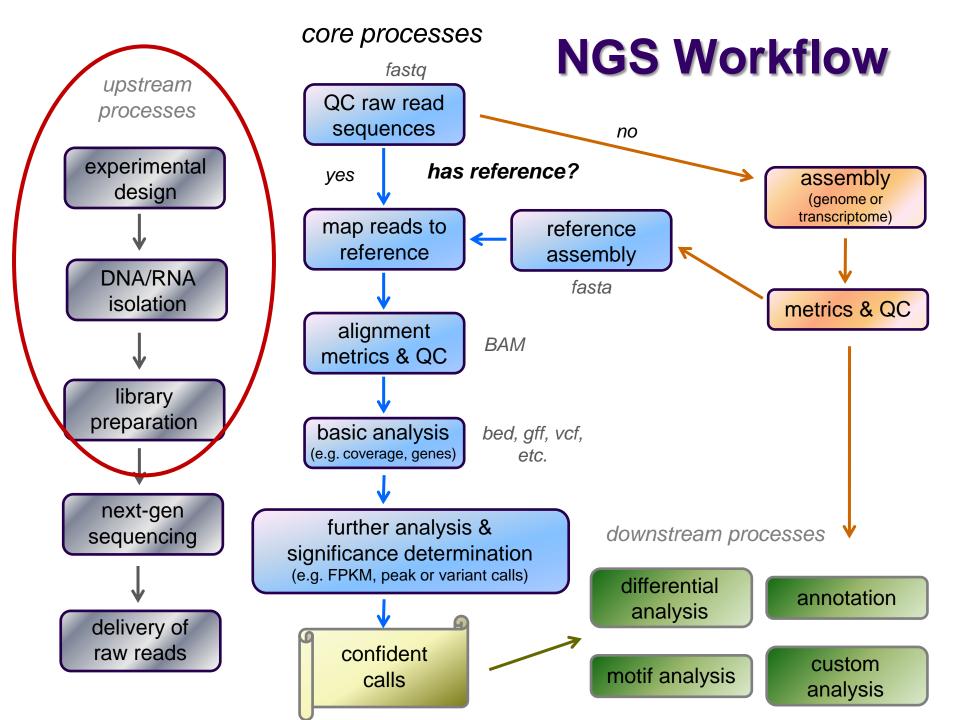

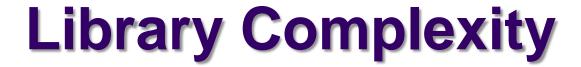

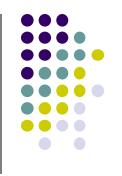

Library complexity (diversity)

is a measure of the number of distinct molecular species in the library.

Many different molecules → high complexity

Few different molecules → *low complexity* 

The number of different molecules in a library depends on *enrichment* performed during library construction.

#### **Popular Experiment Types**

- Whole Genome sequencing (WGS)
  - library: all genomic DNA
  - complexity: high (fragments must cover the entire genome)
  - applications: genome assembly, variant analysis
- Exome sequencing (WXS)
  - library: DNA from eukaryotic exonic regions (uses special kits)
  - complexity: high/med (only ~5% of eukaryotic genome is in exons)
  - applications: polymorphism/SNP detection; genotyping
- RNA-seq
  - library: extracted RNA converted to cDNA
  - complexity: med/high (only a subset of genes are expressed in any given tissue)
  - applications: differential gene expression, transcriptome assembly
- Amplicon panels (targeted sequencing)
  - library: DNA from a set of PCR-amplified regions using custom primers
  - complexity: very low (only 1 to a few thousand different library molecules)
  - applications: genetic screening panels; metagenomics; mutagenesis

# Library complexity is primarily a function of experiment type

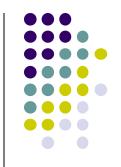

Less enrichment for specific sequences

higher complexity

genomic

bisulfite-seq

exon capture

RNA-seq

ChIP-seq

amplicons

More enrichment for specific sequences

lower complexity

#### Higher diversity of library molecules

Lower sequence duplication expected More sequencing depth required

... as well as...

- genome size & sequencing depth
- library construction skill & luck!

#### Lower diversity of library molecules

Higher sequence duplication expected Less sequencing depth required

| Туре                    | Library construction                                                                                                    | Applications                                                                                                    | Complexity                           |
|-------------------------|----------------------------------------------------------------------------------------------------|----------------------------------------------------------------------------------------------------|--------------------------------------|
| Whole genome (wgs)      | extract genomic DNA & fragment                                                                                                    | <ul><li>Genome assembly</li><li>Variant detection, genotyping</li></ul>                                                  | high                                 |
| Bisulfite sequencing    | <ul> <li>bisulfite treatment converts C → U</li> <li>but not 5meC</li> </ul>                                                         | Methylation profiling (CpG)                                                                                              | high                                 |
| RAD-seq,<br>ddRAD       | <ul> <li>restriction-enzyme digest DNA &amp; fragment</li> </ul>                                                                     | <ul><li> Variant detection (SNPs)</li><li> Population genetics, QTL mapping</li></ul>                                    | high                                 |
| Exome (wxs)             | <ul> <li>capture DNA from exons only<br/>(manufacturer kits)</li> </ul>                                                              | Variant detection, genotyping                                                                                            | high-<br>medium                      |
| ATAC-seq                | <ul><li>high-activity transposase cuts DNA</li><li>&amp; ligates adapters</li></ul>                                                  | <ul> <li>Profile nucleosome-free regions ("open chromatin")</li> </ul>                                                   | medium-<br>high                      |
| RNA-seq,<br>Tag-seq     | <ul><li>extract RNA &amp; fragment</li><li>convert to cDNA</li></ul>                                                                 | <ul><li>Differential gene or isoform expression</li><li>Transcriptome assembly</li></ul>                                 | medium,<br>medium-low<br>for Tag-seq |
| Transposon seq (Tn-seq) | <ul> <li>create library of transposon-<br/>mutated genomic DNA</li> <li>amplify mutants via Tn-PCR</li> </ul>                        | Charcterize genotype/phenotype<br>relationships w/high sensitivity                                                       | medium                               |
| ChIP-seq                | <ul> <li>cross-link proteins to DNA</li> <li>pull-down proteins of interest w/<br/>specific antibody, reverse cross-links</li> </ul> | <ul> <li>Genome-wide binding profiles of<br/>transcription factors, epigenetic marks &amp;<br/>other proteins</li> </ul> | medium<br>(but<br>variable)          |
| GRO-seq                 | • isolate actively-transcribed RNA                                                                                                   | Characterize transcriptional dynamics                                                                                    | medium-low                           |
| RIP-seq                 | • like ChIP-seq, but with RNA                                                                                                    | Characterize protein-bound RNAs                                                                                          | low-medium                           |
| miRNA-seq               | • isolate 15-25bp RNA band                                                                                                    | miRNA profiling                                                                                                    | low                                  |
| Amplicons               | • amplify 1-1000+ genes/regions                                                                                                    | • genotyping, metagenomics, mutagenesis                                                                                  | low                                  |

#### **Illumina Read Types**

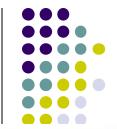

#### single-end

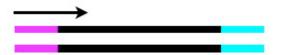

independent reads

#### paired-end

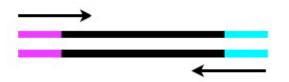

two inwardly oriented reads separated by ~200 nt

#### mate-paired

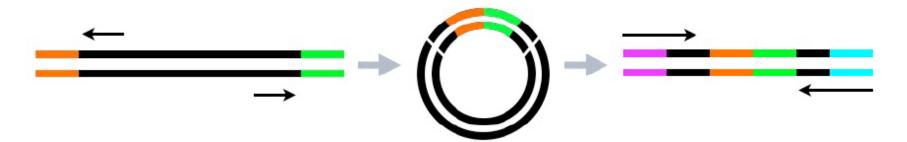

two outwardly oriented reads separated by ~3000 nt

#### Reads and Fragments

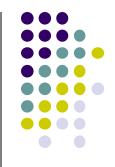

- With paired-end sequencing, keep in mind the distinction between
  - the library fragment from the library that was sequenced
    - also called inserts
  - the sequence reads (R1s & R2s) you receive
    - also called tags
  - an R1 and its associated R2 form a read pair
    - a readout of part (or all) of the fragment molecule

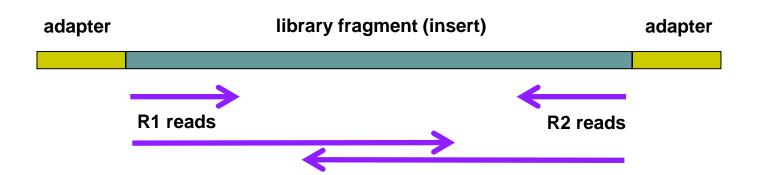

#### Single end vs Paired end

- single end (SE) reads are less expensive
- paired end (PE) reads can be mapped more reliably
  - especially against lower complexity genomic regions
    - an unmapped read can be "rescued" if its mate maps well
  - they provide more bases around a locus
    - e.g. for analysis of polymorphisms
  - actual fragment sizes can be easily determined
    - from the alignment records for each dual-mapping "proper pair"
  - also help distinguish the true complexity of a library
    - by clarifying which fragments are duplicates (vs read duplicates)
  - but PE reads are more expensive and larger
    - more storage space and processing time required
- General guidelines
  - use PE for high location accuracy and/or base-level sensitivity
  - use SE for lower-complexity, higher duplication experiments

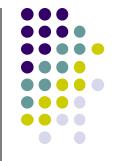

R2 read

library fragment (insert)

R1 read

### Sequence Duplication

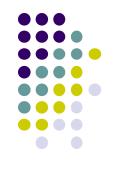

- The set of sequences you receive can contain exact duplicates
- Duplication can arise from:
  - sequencing of species enriched in your library (biological good!)
    - each read comes from a different DNA molecule (cluster)
  - sequencing of artifacts (technical bad!)
    - differentially amplified PCR species (PCR duplicates)
      - recall that 2 PCR amplifications are performed w/Illumina sequencing
  - cannot tell which using "standard" sequencing methods!
- Standard best practice is to "mark duplicates" during initial processing
  - then decide what to do with them later...
    - e.g. retain (use all), remove (use only non-duplicates), dose (use some)
- Different experiment types have different expected duplication

## Expected sequence duplication is primarily a function of experiment type

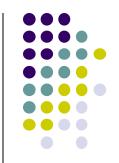

Less enrichment for specific sequences

higher complexity

lower

complexity

genomic

bisulfite-seq

exon capture

RNA-seq

ChIP-seq

amplicons

More enrichment for specific sequences

Higher diversity of library molecules

Lower sequence duplication expected

More sequencing depth required

... as well as...

- genome size & sequencing depth
- library construction skill & luck!

Lower diversity of library molecules

Higher sequence duplication expected

Less sequencing depth required

#### Read vs Fragment duplication

- Consider the 4 fragments below
  - 4 R1 reads (pink), 4 R2 reads (blue)
- Duplication when only 1 end considered
  - A1, B1, C1 have identical sequences, D1 different
    - 2 unique + 2 duplicates = 50% duplication rate
  - B2, C2, D2 have identical sequences, A2 different
    - 2 unique + 2 duplicates = 50% duplication rate
- Duplication when both ends considered
  - fragments B and C are duplicates (same external sequences)
    - 3 unique + 1 duplicate = 25% duplication rate

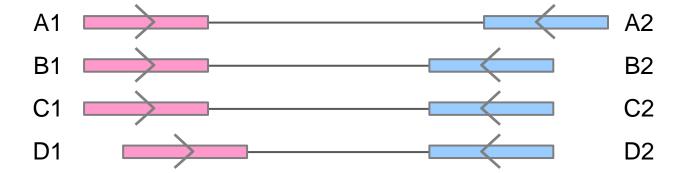

#### **Molecular Barcoding**

- Resolves ambiguity between biological and technical (PCR amplification) duplicates
  - adds secondary, internal barcodes to pre-PCR molecules
  - combination of barcodes + insert sequence can provide accurate quantification
  - but requires specialized pre- and post-processing

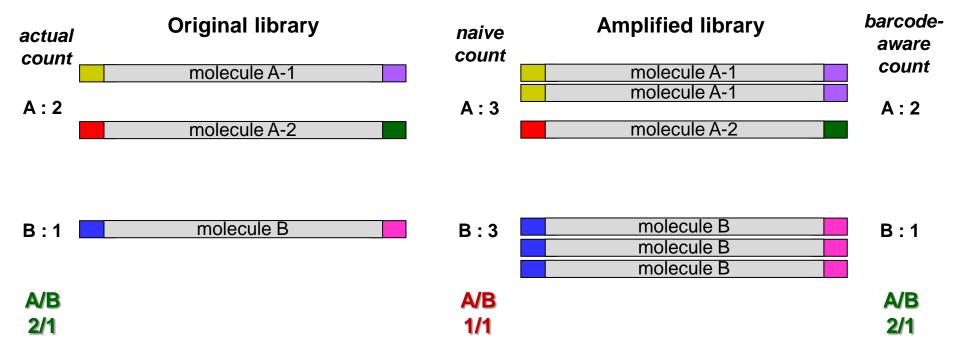

#### Single Cell sequencing

- Standard sequencing library starts with millions of cells
  - will be in different states unless synchonized
  - a heterogenous "ensemble" with (possibly) high cell-to-cell variability
- Single cell sequencing technologies aim to capture this variability
  - examples:
    - cells in different layers/regions of somatic tissue
    - cells in different areas of a tumor
  - essentially a very sophisticated library preparation technique
- Typical protocol (RNA-seq)
  - 1. isolate a few thousand cells (varying methods)
  - 2. the single-cell platform partitions each cell into an emulsion droplet
    - e.g. 10x Genomics (<a href="https://www.10xgenomics.com/solutions/single-cell/">https://www.10xgenomics.com/solutions/single-cell/</a>)
  - a different barcode is added to the RNA in each cell
  - 4. resulting library submitted for standard Illumina short-read sequencing
    - not single-molecule methods, because greater read depth needed
  - 5. custom downstream analysis links results to their cell (barcode) of origin

# Part 3: The FASTQ format, Data QC & preparation

- FASTQ formats
- QC of raw sequences with FastQC tool
- Dealing with adapters

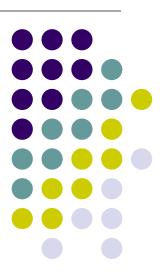

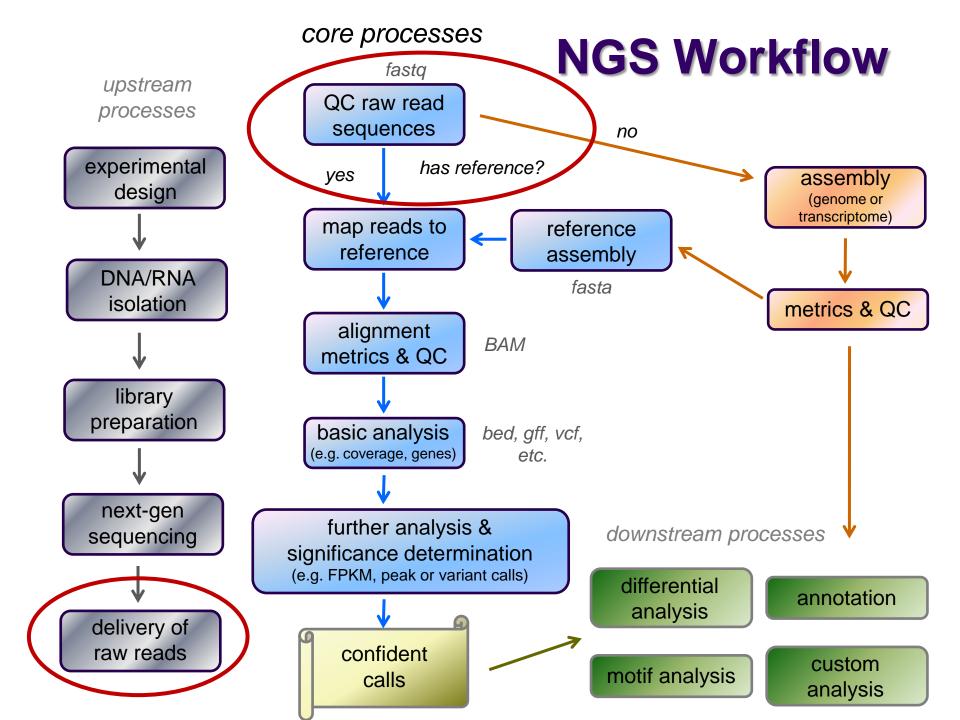

#### **FASTQ** format

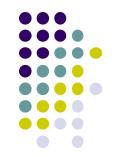

- Text format for storing sequence and quality data
  - http://en.wikipedia.org/wiki/FASTQ\_format
- 4 lines per sequence:
  - 1. @read name
  - called base sequence (ACGTN)
     always 5' to 3'; usually excludes 5' adapter
  - 3. +optional read name
  - 4. base quality scores encoded as text characters
- FASTQ representation of a single, 50 base R1 sequence

@HWI-ST1097:97:D0WW0ACXX:8:1101:2007:2085 1:N:0:ACTTGA ATTCTCCAAGATTTGGCAAATGATGAGTACAATTATATGCCCCAATTTACA +

?@@?DD;?;FF?HHBB+:ABECGHDHDCF4?FGIGACFDFH;FHEIIIB9?

#### **FASTQ** read names

- Illumina Fastq read names encode information about the source cluster
  - unique identifier ("fragment name") begins with @, then:
    - sequencing machine name
    - lane number
    - flowcell coordinates
  - a space separates the name from extra read information:
    - end number (1 for R1, 2 for R2)
    - two quality fields (N = not QC failed)
    - library barcode sequence
- R1, R2 reads have the same fragment name
  - this is how the reads are linked to model the original fragment molecule

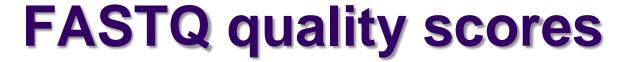

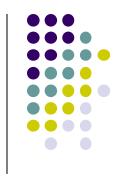

- Base qualities expressed as *Phred* scores
  - log scaled, higher = better
  - $20 = 1/10^2 = 1/100$  errors,  $30 = 1/10^3 = 1/1000$  errors

Probability of Error = 
$$10^{-0/10}$$

Integer Phred score converted to Ascii character (add 33)

?@@?DD;?;FF?HHBB+:ABECGHDHDCF4?FGIGACFDFH;FHEIIIB9?

#### Raw sequence quality control

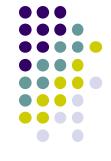

- Critical step! Garbage in = Garbage out
  - general sequence quality
    - base quality distributions
    - sequence duplication rate
  - trim 3' adapter sequences?
    - important for RNAseq
  - trim 3' bases with poor quality?
    - important for de novo assembly
  - other contaminents?
    - biological rRNA in RNAseq
    - technical samples sequenced w/other barcodes

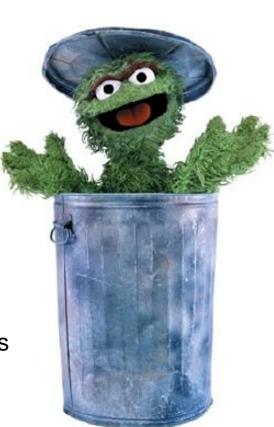

### 3' Adapter contamination

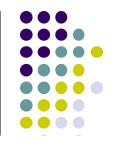

A. reads short compared to fragment size (no contamination)

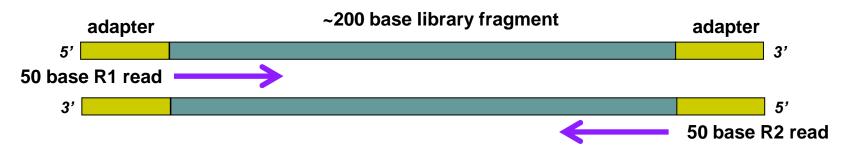

B. Reads long compared to library fragment (3' adapter contamination)

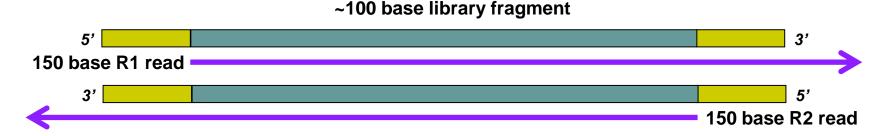

The presence of the 3' adapter sequence in the read can cause problems during alignment, because it does not match the genome.

### **FastQC**

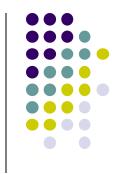

- Quality Assurance tool for FASTQ sequences <a href="http://www.bioinformatics.babraham.ac.uk">http://www.bioinformatics.babraham.ac.uk</a>
- Most useful reports:
  - 1. Per-base sequence quality Report
    - Should I trim low quality bases?
  - 2. Sequence duplication levels Report
    - How complex is my sequence library?
  - 3. Overrepresented sequences Report
    - Do I need to remove adapter sequences?

# 1. FastQC Per-base sequence quality report

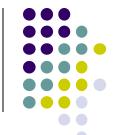

Quality scores across all bases (Sanger / Illumina 1.9 encoding)

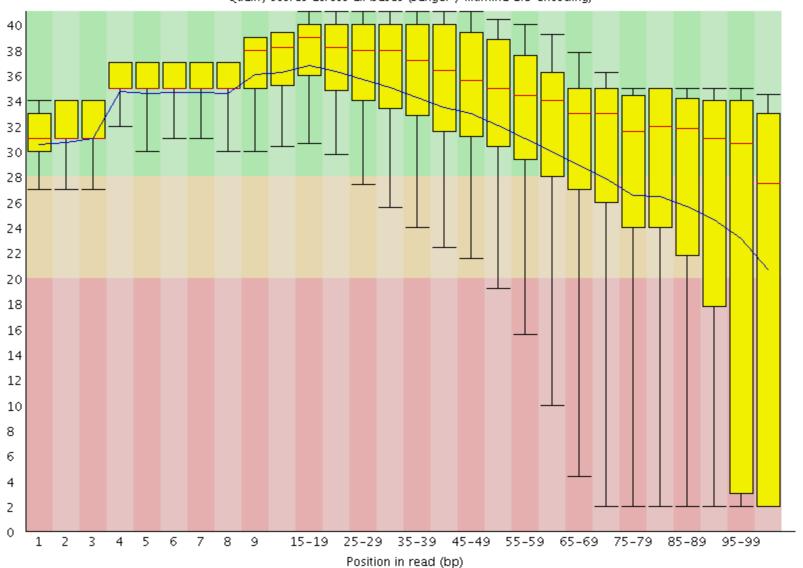

# 2. FastQC Sequence duplication report Yeast ChIP-seq

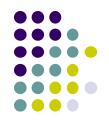

For every 100 unique sequences there are:

- ~12 sequences w/2 copies
- ~1-2 with 3 copies

#### Ok – Some duplication expected due to IP enrichment

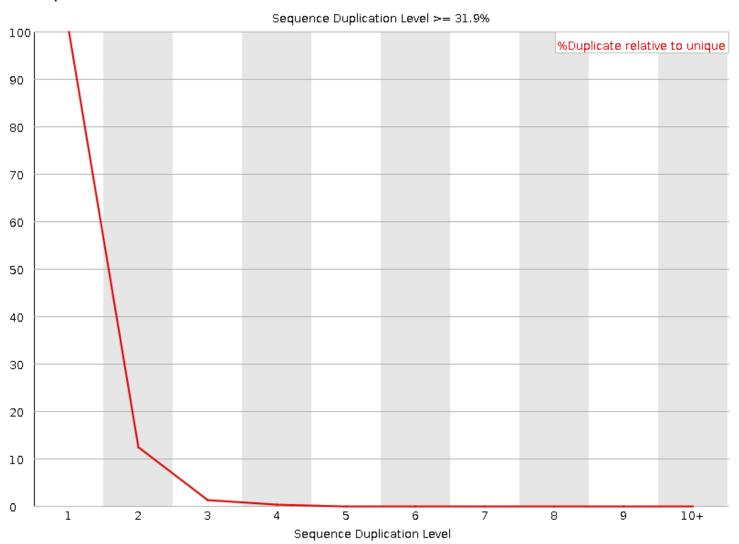

#### 2. Sequence duplication report **Yeast ChIP-exo**

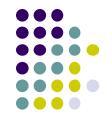

For every 100 unique sequences there are:

~35 sequences w/2 copies

#### Success! Protocol expected to have high duplication

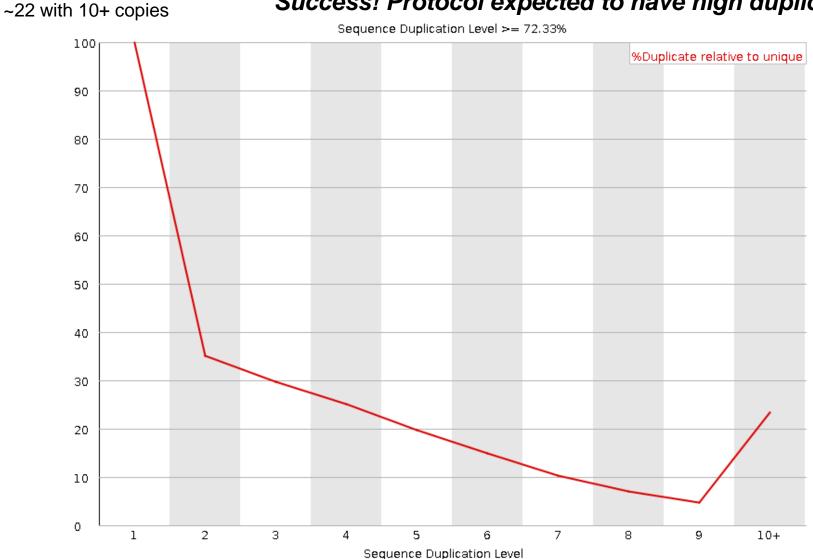

# Expected sequence duplication is primarily a function of experiment type

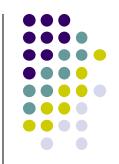

Less enrichment for specific sequences

higher complexity

genomic

bisulfite-seq

exon capture

RNA-seq

ChIP-seq

ChIP-exo

amplicons

lower complexity

Higher diversity of library molecules **Lower sequence duplication expected**More sequencing depth required

... as well as...

- genome size & sequencing depth
- library construction skill & luck!

Lower diversity of library molecules

Higher sequence duplication expected

Less sequencing depth required

More enrichment for specific sequences

# 3. FastQC Overrepresented sequences report

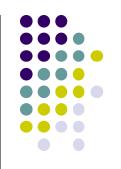

- FastQC knows Illumina adapter sequences
- Here ~9-10% of sequences contain adapters
  - calls for adapter removal or trimming

| Sequence                                           | Count | Percentage          | Possible Source                           |
|----------------------------------------------------|-------|---------------------|-------------------------------------------|
| AGATCGGAAGAGCACACGTCTGAACTCCAGTCACCTCAGAATCTCGTATG | 60030 | 5.01369306977828    | TruSeq Adapter, Index 1 (97% over 37bp)   |
| GATCGGAAGAGCACACGTCTGAACTCCAGTCACCTCAGAATCTCGTATGC | 42955 | 3.5875926338884896  | TruSeq Adapter, Index 1 (97% over 37bp)   |
| CACACGTCTGAACTCCAGTCACCTCAGAATCTCGTATGCCGTCTTCTGCT | 3574  | 0.29849973398946483 | RNA PCR Primer, Index 40 (100% over 41bp) |
| CAGATCGGAAGAGCACACGTCTGAACTCCAGTCACCTCAGAATCTCGTAT | 2519  | 0.2103863542024236  | TruSeq Adapter, Index 1 (97% over 37bp)   |
| GAGATCGGAAGACCACGTCTGAACTCCAGTCACCTCAGAATCTCGTAT   | 1251  | 0.10448325887543942 | TruSeq Adapter, Index 1 (97% over 37bp)   |

### 3. Overrepresented sequences

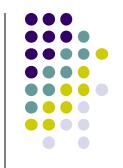

- Here nearly 1/3 of sequences some type of non-adapter contamination
  - BLAST the sequence to identify it

| Sequence                                                    | Count   | Percentage          | Possible Source |
|-------------------------------------------------------------|---------|---------------------|-----------------|
| GAAGGTCACGGCGAGACGAGCCGTTTATCATTACGATAGGTGTCAAGTGG          | 5632816 | 32.03026785752871   | No Hit          |
| ${\tt TATTCTGGTGTCCTAGGCGTAGAGGAACAACACCAATCCATCC$          | 494014  | 2.8091456822607364  | No Hit          |
| ${\tt TCAAACGAGGAAAGGCTTACGGTGGATACCTAGGCACCCAGAGACGAGGA}$  | 446641  | 2.539765344040083   | No Hit          |
| ${\tt TAAAACGACTCTCGGCAACGGATATCTCGGCTCTCGCATCGATGAAGAAC}$  | 179252  | 1.0192929387357474  | No Hit          |
| ${\tt GAAGGTCACGGCGAGACGAGCCGTTTATCATTACGATAGGGGTCAAGTGG}$  | 171681  | 0.9762414422996221  | No Hit          |
| AACGACTCTCGGCAACGGATATCTCGGCTCTCGCATCGATGAAGAACGTA          | 143415  | 0.8155105483274229  | No Hit          |
| ${\tt AGAACATGAAACCGTAAGCTCCCAAGCAGTGGGAGGAGCCCTGGGCTCTG}$  | 111584  | 0.6345077504066322  | No Hit          |
| ${\tt AAAACGACTCTCGGCAACGGATATCTCGGCTCTCGCATCGATGAAGAACG}$  | 111255  | 0.6326369351474214  | No Hit          |
| ${\tt ATTACGATAGGTGTCAAGTGGAAGTGCAGTGATGTATGCAGCTGAGGCAT}$  | 73682   | 0.41898300890326096 | No Hit          |
| ${\tt GAAGGTCACGGCGAGACGAGCCGTTTATCATTACGATAGGTGTCAAGGGGG}$ | 71661   | 0.4074908580252516  | No Hit          |
| $\tt GGATGCGATCATACCAGCACTAATGCACCGGATCCCATCAGAACTCCGCA$    | 69548   | 0.3954755612388914  | No Hit          |
| ${\tt ATATTCTGGTGTCCTAGGCGTAGAGGAACAACACCAATCCATCC$         | 54017   | 0.30716057099328803 | No Hit          |

### Dealing with 3' adapters

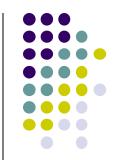

- Three main options:
  - 1. *Hard trim* all sequences by specific amount
    - e.g. trim 100 base reads to 50 bases
    - Pro: fast & easy to perform; trims low-quality 3' bases
    - Con: removes information (bases) you might want
  - 2. **Remove adapters** specifically
    - e.g. using specific tools
    - Pro: removes adapter contamination without losing sequenced bases
    - Con: requires knowledge of insert fragment structure & adapters
  - 3. Perform a *local alignment* (vs *global*)
    - e.g. bowtie2 --local or bwa mem
    - Pro: mitigates adapter contamination while retaining full query sequence
    - Con: limited aligner support (but always needed for RNA-seq alignment)

# **FASTQ trimming**

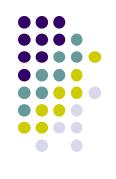

#### Tools:

- cutadapt <a href="https://code.google.com/p/cutadapt/">https://code.google.com/p/cutadapt/</a>
- trimmomatic <a href="http://www.usadellab.org/cms/?page=trimmomatic">http://www.usadellab.org/cms/?page=trimmomatic</a>
- FASTX-Toolkit <a href="http://hannonlab.cshl.edu/fastx\_toolkit/">http://hannonlab.cshl.edu/fastx\_toolkit/</a>

#### • Features:

- hard-trim specific number of bases
- trimming of low quality bases
- specific trimming of adapters
- support for trimming paired end read sets (except FASTX)
- cutadapt has protocol for separating reads based on internal barcode

## Local vs. Global alignment

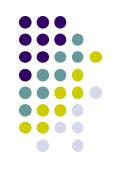

- Global alignment
  - requires query sequence to map fully (end-to-end) to reference
- Local alignment
  - allows a subset of the query sequence to map to reference
    - "untemplated" adapter sequences will be "soft clipped" (ignored)

global (end-to-end) alignment of query

local (subsequence) alignment of query

CACAAGTACAATTATACAC

CTAGCTTATCGCCCTGAAGGACT

TACATACACAAGTACAATTATACACAGACATTAGTTCTTATCGCCCTGAAAATTCTCC

reference sequence

# Part 4: Alignment to a reference assembly

- Alignment overview & concepts
- Preparing a reference genome
- Alignment workflow steps

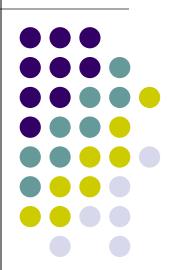

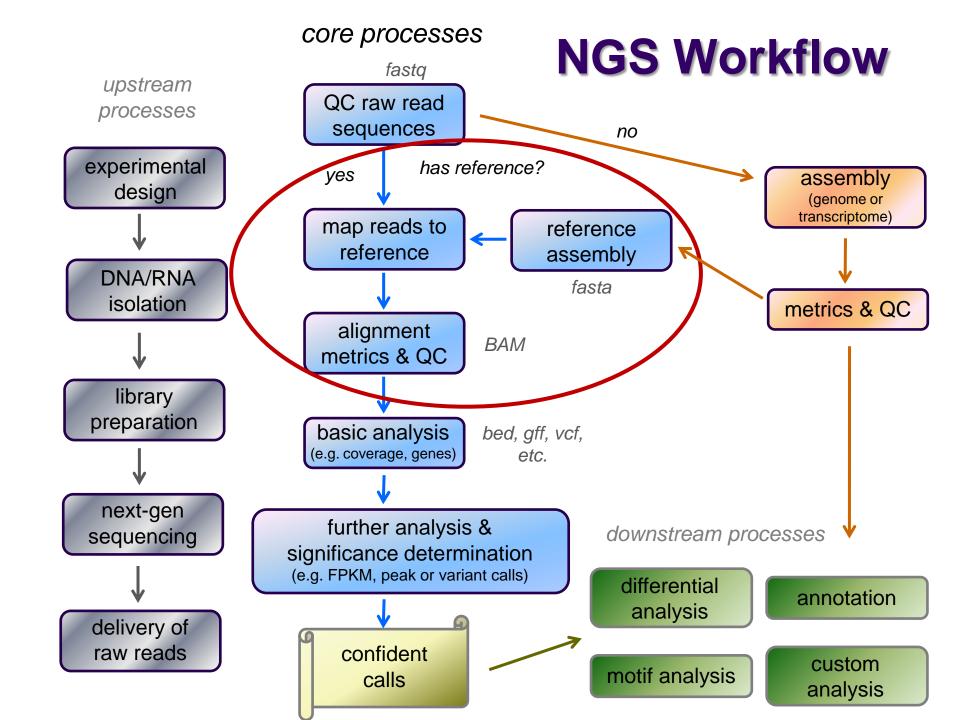

## **Short Read Aligners**

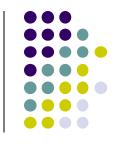

- Short read mappers determine placement of query sequences (your reads) against a known reference
  - BLAST
    - one query sequence (or a few)
    - many matches for each
  - short read aligners
    - many millions of query sequences
    - want only one "best" mapping (or a few)
- Many aligners available! Two of the most popular
  - bwa (Burrows Wheeler Aligner) by Heng Li <u>http://bio-bwa.sourceforge.net/</u>
  - bowtie2 part of the Johns Hopkins Tuxedo suite of tools <a href="http://bowtie-bio.sourceforge.net/bowtie2/manual.shtml">http://bowtie-bio.sourceforge.net/bowtie2/manual.shtml</a>
  - Given similar input parameters, they produce similar alignments
    - and both run relatively quickly

#### Mapping vs Alignment

- Mapping determines one or more positions (a.k.a. seeds or hits)
   where a read shares a short sequence with the reference
- Alignment starts with the seed and determines how read bases are best matched, base-by-base, around the seed
- Mapping quality and alignment scores are both reported
  - High mapping quality ≠ High alignment score
  - mapping quality describes positioning
    - reflects the probability that the read is incorrectly mapped to the reported location

Read 2

- is a Phred score: P(incorrectly mapped) = 10<sup>-mappingQuality/10</sup>
- alignment score describes fit
  - reflects the correspondence between the read and the reference sequence

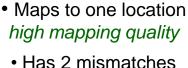

 Has 2 mismatches low alignment score

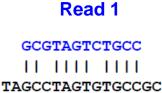

# ATCGGGAGATCC

ATCGGGAGATCC
|||||||||||
TTATCGGGAGATCCGC

- Maps to 2 locations low mapping quality
- Matches perfectly high alignment score

reference sequence

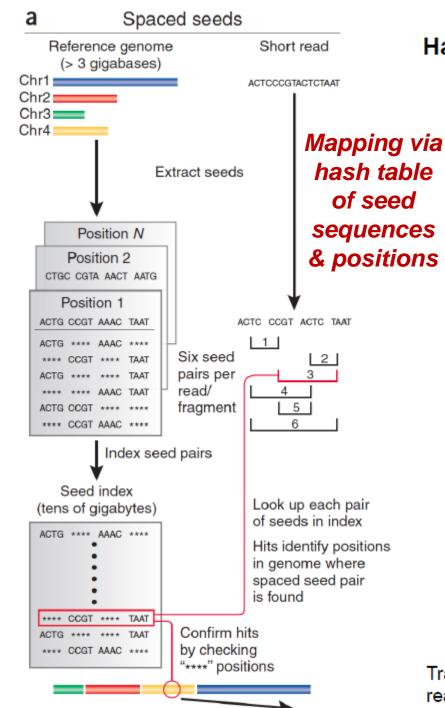

Hash table enables lookup of exact matches.

| Subsequence    | Reference Positions |
|----------------|---------------------|
| ATAGCTAATCCAAA | 2341, 2617264       |
| ATAGCTAATCCAAT |                     |
| ATAGCTAATCCAAC | 134, 13311, 732661, |
| ATAGCTATCCAAAG |                     |
| ATAGCTAATCCATA |                     |
| ATAGCTAATCCATT | 3452                |
| ATAGCTAATCCATC |                     |
| ATAGCTATCCAATG | 234456673           |

Table is sorted and complete so you can jump immediately to matches.

(But this can take a lot of memory.)

May include N bases, skip positions, etc.

Trapnell, C. & Salzberg, S. L. How to map billions of short reads onto genomes. *Nature Biotech.* **27**, 455–457 (2009).

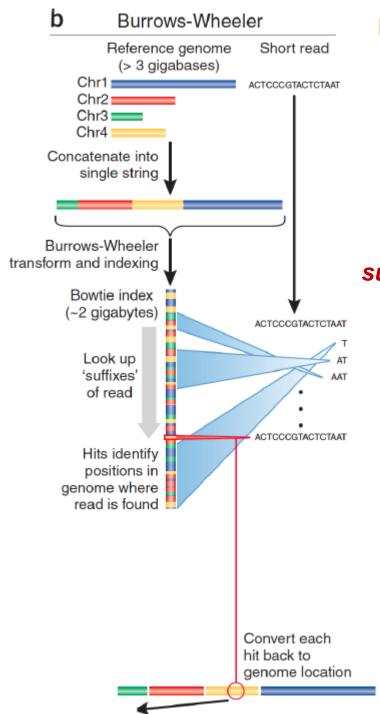

#### Burrows-Wheeler transform compresses sequence.

| Input  | SIX.MIXED.PIXIES.SIFT.SIXTY.PIXIE.DUST.BOXES |
|--------|----------------------------------------------|
| Output | TEXYDST.E.IXIXIXXSSMPPS.BE.S.EUSFXDIIOIIIT   |

Suffix tree enables fast lookup of subsequences.

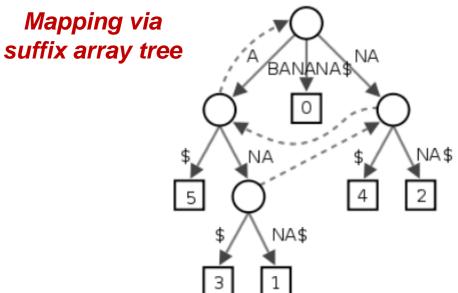

http://en.wikipedia.org/wiki/Suffix\_tree

Exact matches at all positions below a node.

Trapnell, C. & Salzberg, S. L. How to map billions of short reads onto genomes. *Nature Biotech.* **27**, 455–457 (2009).

#### Alignment via dynamic programming

 Dynamic programming algorithm (Smith-Waterman | Needleman-Wunsch)

|   |   | G | Α | Α | Т | Т | С | Α | G | Т | Т | Α              |
|---|---|---|---|---|---|---|---|---|---|---|---|----------------|
|   | 0 | 0 | 0 | 0 | 0 | 0 | 0 | 0 | 0 | 0 | 0 | 0              |
| G | 0 | 1 | 1 | 1 | 1 | 1 | 1 | 1 | 1 | 1 | 1 | 1              |
| G | 0 | 1 | 1 | 1 | 1 | 1 | 1 | 1 | 2 | 2 | 2 | 2              |
| Α | 0 | 1 | 1 | 2 | 2 | 2 | 2 | 2 | 2 | 2 | 2 | 3              |
| T | 0 | 1 | 2 | 2 | 3 | 3 | 3 | 3 | 3 | 3 | 3 | 3              |
| С | 0 | 1 | 2 | 2 | 3 | 3 | 4 | 4 | 4 | 4 | 4 | 4              |
| G | 0 | 1 | 2 | 2 | 3 | 3 | 4 | 4 | 5 | 5 | 5 | 5              |
| Α | 0 | 1 | 2 | 3 | 3 | 3 | 4 | 5 | 5 | 5 | 5 | <del>-</del> 6 |

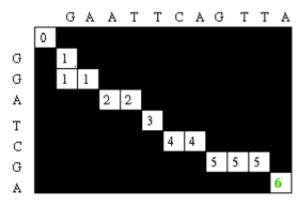

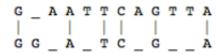

#### Alignment score = Σ

- match reward
- base mismatch penalty
- gap open penalty
- gap extension penalty

Reference sequence

ATTTGCGATCGGATGAAGACGAA

|||||||||||||||

ATTTGCGATCGGATGTTGACTTT

ATTTGCGATCGGATGAAGACG..AA

|||||||||||||||||||||||||||||

ATTTGCGATCGGATGTTGACTTTAA

 rewards and penalties may be adjusted for quality scores of bases involved

## Paired End mapping

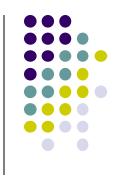

- Having paired-end reads improves mapping
  - mapping one read with high confidence anchors the pair
    - even when its mate read by itself maps several places equally
- Three possible outcomes of mapping an R1/R2 pair
  - only one of a pair might map (singleton/orphan)
  - both reads can map within the most likely distance range and with correct orientation (proper pair)
  - both reads can map but with an unexpected insert size or orientation, or to different contigs (discordant pair)
- Insert size is reported in the alignment record
  - for both proper and discordant pairs

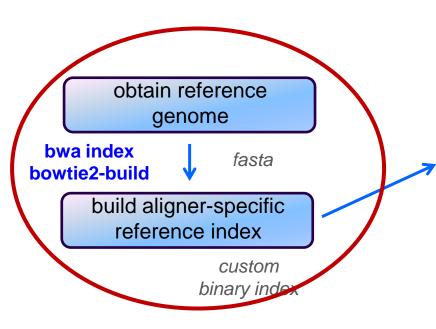

# Alignment Workflow

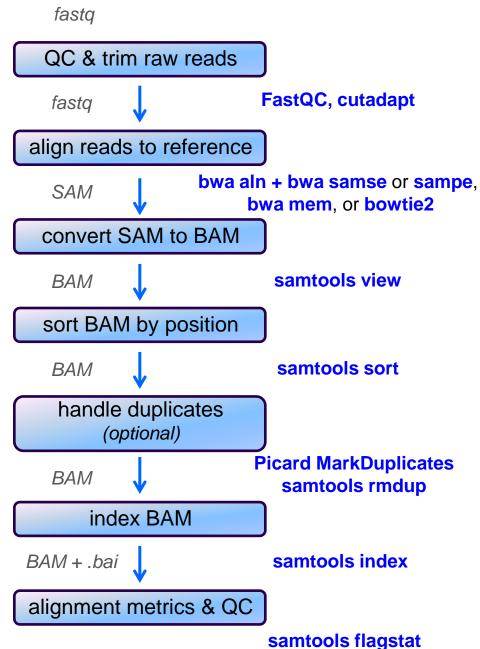

http://bio-bwa.sourceforge.net/bwa.shtml

samtools flagstat

#### Obtaining/building a reference

- What is a reference?
  - any set of named DNA sequences
    - e.g. names are chromosome names
    - technically referred to as contigs
  - assembled genomes
    - Ensembl, UCSC, for eukaryotes
      - FASTA files (.fa, .fasta), + annotations (genome feature files, .gff)
    - NCBI RefSeq or GenBank for prokaryotes/microbes
  - any set of sequences of interest, e.g.
    - transcriptome (set of transcribed gene sequences)
    - rRNA genes (e.g. for filtering)
- Building a reference index (aligner-specific)
  - may take several hours to build
    - but you build each index once, use for multiple alignments

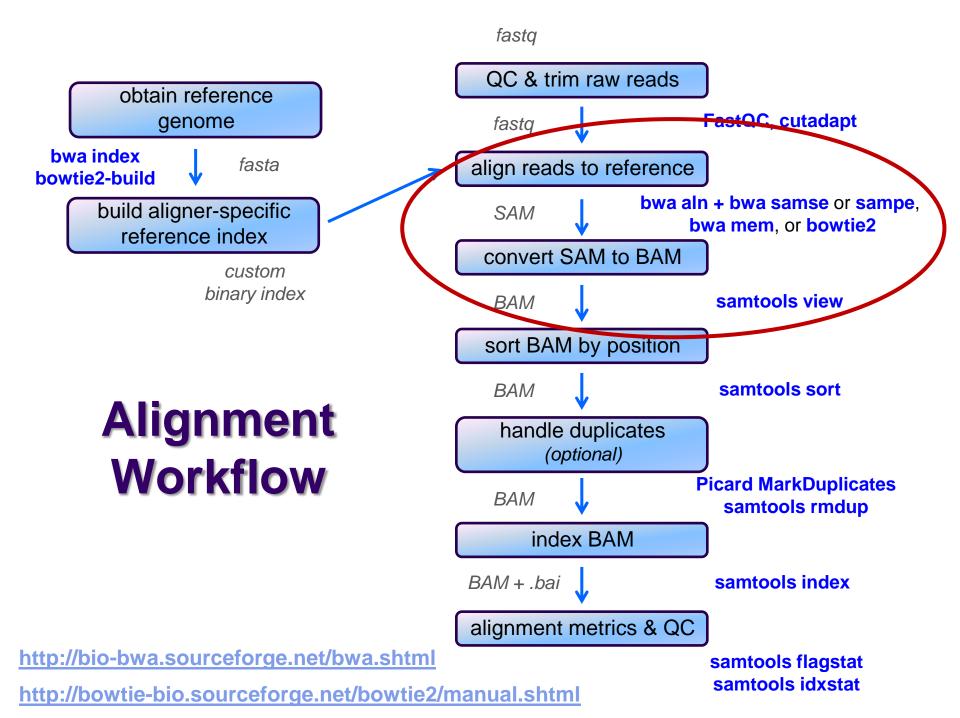

#### SAM / BAM file format

- Aligners take FASTQ as input, output alignments in Sequence Alignment Map (SAM) format
  - plain-text file format that describes how reads align to a reference
    - <a href="http://samtools.github.io/hts-specs/SAMv1.pdf">http://samtools.github.io/hts-specs/SAMv1.pdf</a> (the Bible)
- SAM and BAM are two forms of the same data
  - BAM Binary Alignment Map
    - same data in a custom compressed (gzip'd) format
    - much smaller than SAM files
    - when indexed, support fast random access (SAM files do not)
- SAM file consists of
  - a header (includes reference sequence names and lengths)
  - alignment records, one for each sequence read
    - alignments for R1 and R2 reads have separate records
    - records have 11 fixed fields + extensible-format key:type:value tuples

## SAM file format Fixed fields (tab-separated)

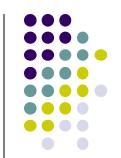

| Col | Field | Type   | Regexp/Range                             | Brief description                               |
|-----|-------|--------|------------------------------------------|-------------------------------------------------|
| 1   | QNAME | String | [!-?A-~]{1,255}                          | Query template NAME read name from fastq        |
| 2   | FLAG  | Int    | [0,2 <sup>16</sup> -1]                   | bitwise FLAGS                                   |
| 3   | RNAME | String | \* [!-()+-<>-~][!-~]*                    | Reference sequence NAME contig + start          |
| 4   | POS   | Int    | [0,2 <sup>29</sup> -1]                   | 1-based leftmost mapping POSition = locus       |
| 5   | MAPQ  | Int    | [0,2 <sup>8</sup> -1]                    | MAPping Quality                                 |
| 6   | CIGAR | String | \* ([0-9]+[MIDNSHPX=])+                  | CIGAR string use this to find end coordinate    |
| 7   | RNEXT | String | \* = [!-()+-<>-~][!-~]*                  | Ref. name of the mate/next segment              |
| 8   | PNEXT | Int    | [0,2 <sup>29</sup> -1]                   | Position of the mate/next segment               |
| 9   | TLEN  | Int    | [-2 <sup>29</sup> +1,2 <sup>29</sup> -1] | observed Template LENgth insert size, if paired |
| 10  | SEQ   | String | \* [A-Za-z=.]+                           | segment SEQuence                                |
| 11  | QUAL  | String | [!-~]+                                   | ASCII of Phred-scaled base QUALity+33           |

SRR030257.264529

99 NC\_012967

1521

34M2S

1564

positive for plus strand reads

CTGGCCATTATCTCGGTGGTAGGACATGGCATGCCC

AAAAAA;AA;AAAAAA??A%.;?&'3735',()0\*,

XT:A:M NM:i:3 SM:i:29 AM:i:29 XM:i:3 XO:i:0 XG:i:0 MD:Z:23T0G4T4

SRR030257.2669090

147 NC 012967

1521

60 36M

= 1458

-99

negative for minus strand reads

CTGGCCATTATCTCGGTGGTAGGTGATGGTATGCGC

XT:A:U NM:i:0 SM:i:37 AM:i:37 X0:i:1 X1:i:0 XM:i:0 XO:i:0 XG:i:0 MD:Z:36

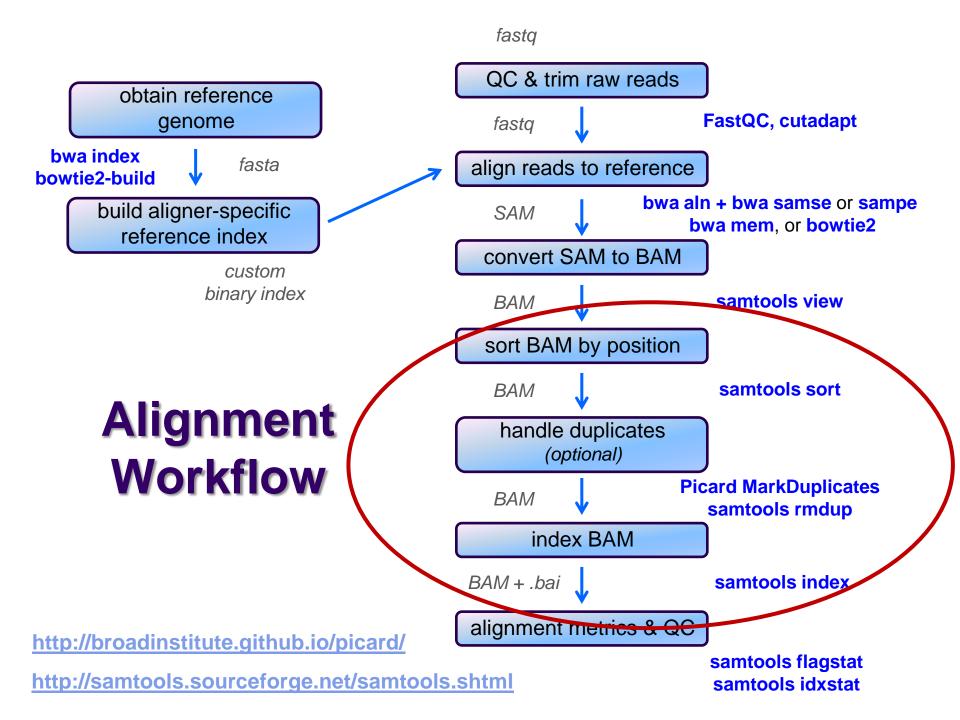

#### Sorting / indexing BAM files

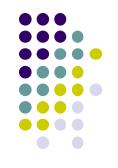

- SAM created by aligner contains read records in name order
  - same order as read names in the input FASTQ file
    - R1, R2 have adjacent SAM records
  - SAM → BAM conversion does not change the name-sorted order
- Sorting BAM puts records in position (locus) order
  - by contig name then start position (leftmost)
  - sorting is very compute, I/O and memory intensive!
    - can take hours for large BAM
- Indexing a locus-sorted BAM allows fast random access
  - creates a small, binary alignment index file (.bai)
  - quite fast

#### **Handling Duplicates**

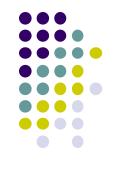

- Optional step, but very important for many protocols
- Definition of alignment duplicates:
  - single-end reads or singleton/discordant PE alignment reads
    - alignments have the same start positions
  - properly paired reads
    - pairs have same external coordinates (5' + 3' coordinates of the insert)
- Two choices for handling:
  - samtools rmdup removes duplicates entirely
    - faster, but data is lost
  - Picard MarkDuplicates flags duplicates only (0x400 bam flag)
    - slower, but all alignments are retained
  - both tools are quirky in their own ways

obtain reference genome

bwa index bowtie2-build

fasta

build aligner-specific reference index

custom binary index

# Alignment Workflow

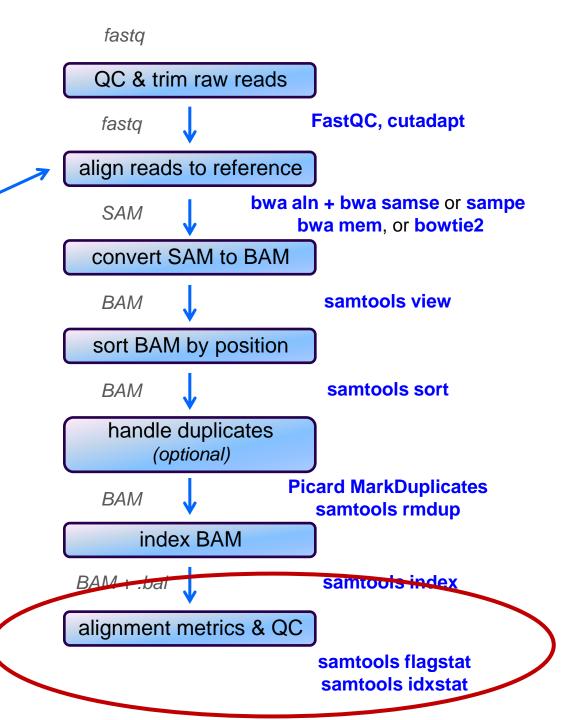

#### Alignment metrics

#### samtools flagstat

- simple statistics based on alignment record flag values
  - total sequences (R1+R2), total mapped
  - number properly paired
  - number of duplicates (0 if duplicates were not marked)

```
161490318 + 0 in total (QC-passed reads + QC-failed reads)
0 + 0 secondary
0 + 0 supplementary
31602827 + 0 duplicates
158093331 + 0 mapped (97.90% : N/A)
161490318 + 0 paired in sequencing
80745159 + 0 read1
80745159 + 0 read2
153721151 + 0 properly paired (95.19% : N/A)
156184878 + 0 with itself and mate mapped
1908453 + 0 singletons (1.18% : N/A)
1061095 + 0 with mate mapped to a different chr
606632 + 0 with mate mapped to a different chr (mapQ>=5)
```

## Alignment wrap up

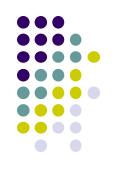

- Many tools involved
  - choose one or two and learn their options well
- Many steps are involved in the full alignment workflow
  - important to go through manually a few times for learning
    - but gets tedious quickly!
  - best practice
    - automate series of complex steps by wrapping into a pipeline script
    - e.g. bash or python script
  - the Bioinformatics team has a set of pipeline scripts available at TACC
    - in shard project directory /work/projects/BiolTeam/common/script/
    - align\_bowtie2\_illumina.sh, align\_bwa\_illumina.sh, trim\_adapters.sh, etc.

#### Other NGS Resources at UT

- CCBB Summer School courses
  - 4 half-day sessions in May
  - Intro to NGS, RNAseq, several others
  - lots of hands-on, including w/TACC
- Genome Sequencing & Analysis Facility (GSAF)
  - Jessica Podnar, Director, gsaf@utgsaf.org
- Bioinformatics consultants
  - Dennis Wylie, Dhivya Arasappan, Benni Goetz, Anna
- Biomedical Research Support Facility (BRCF)
  - provides local compute and managed storage resources
  - https://wikis.utexas.edu/display/RCTFUsers
- BiolTeam wiki <a href="https://wikis.utexas.edu/display/bioiteam/">https://wikis.utexas.edu/display/bioiteam/</a>